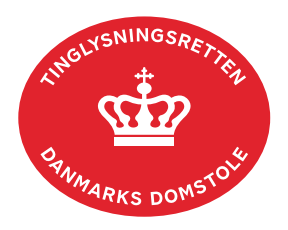

## **Påtegning Hæftelse fast ejendom, Andelsbolig- og Bilbogen**

Vejledningen indeholder hjælp til **udvalgte** trin i anmeldelsen, og den indeholder alene de oplysninger, der er nødvendige for at komme gennem den pågældende arbejdsopgave **sammen med** den tekst, der fremgår af skærmbillederne.

Dokumentets dato og løbenr. skal benyttes i anmeldelsen. Dato og løbenr. kan findes i tingbogsandelsboligbogs- eller bilbogsattesten.

[Se evt. vejledningen "Forespørg fast ejendom \(tingbogsattest og udskrifter\)" \(pdf\)](https://domstol.dk/media/jcldn314/forespoerg-fast-ejendom-tingbogsattest-og-udskrifter.pdf) [Se evt. vejledningen "Forespørg Andelsboligbogen \(andelsboligbogsattest\)" \(pdf\)](https://domstol.dk/media/mjuazqtx/forespoerg-andelsboligbogen-andelsboligbogsattest.pdf) Se evt[. vejledningen "Forespørg Bilbogen \(bilbogsattest\)" \(pdf\)](https://domstol.dk/media/otbjfjpq/forespoerg-bilbogen-bilbogsattest.pdf)

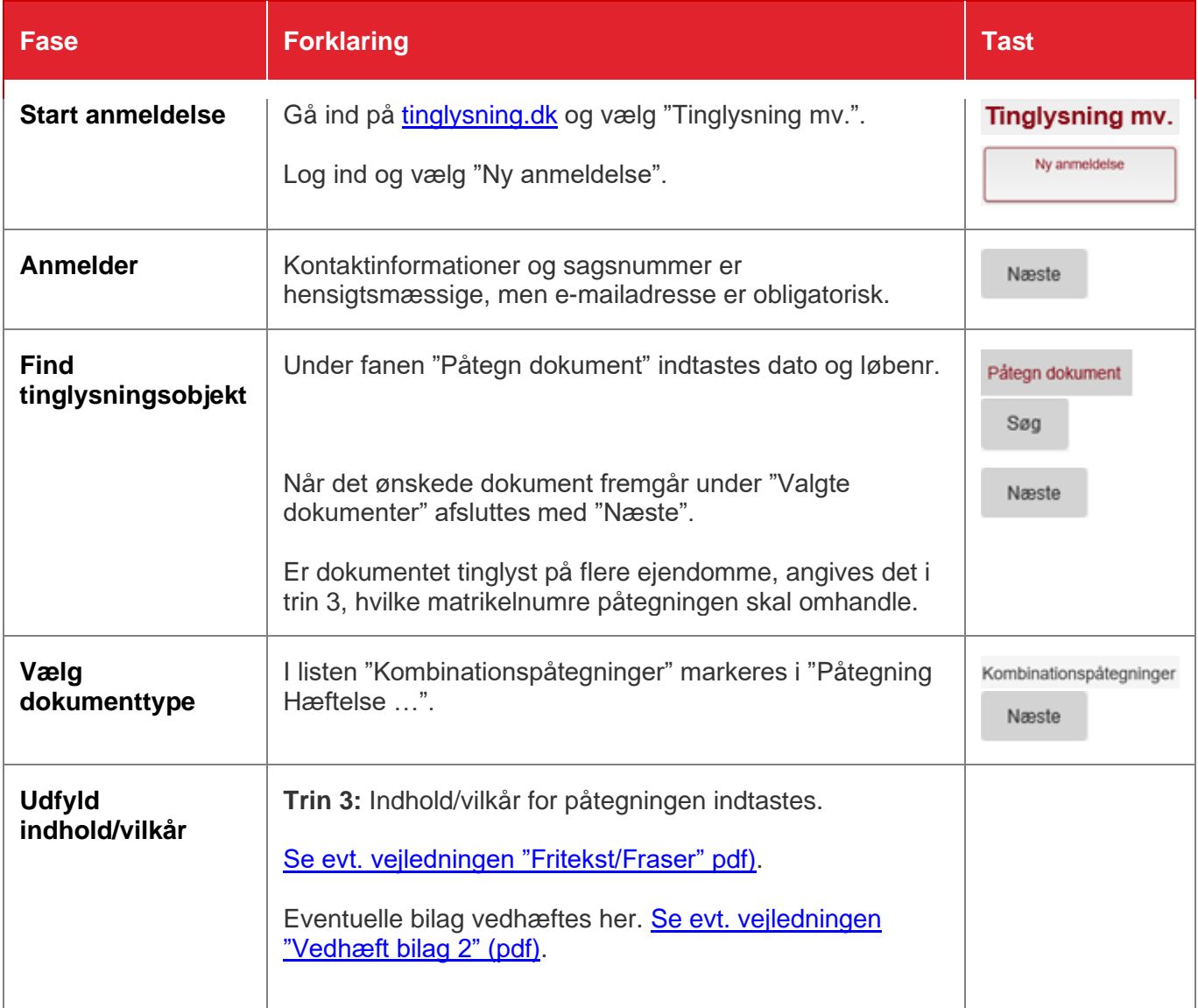

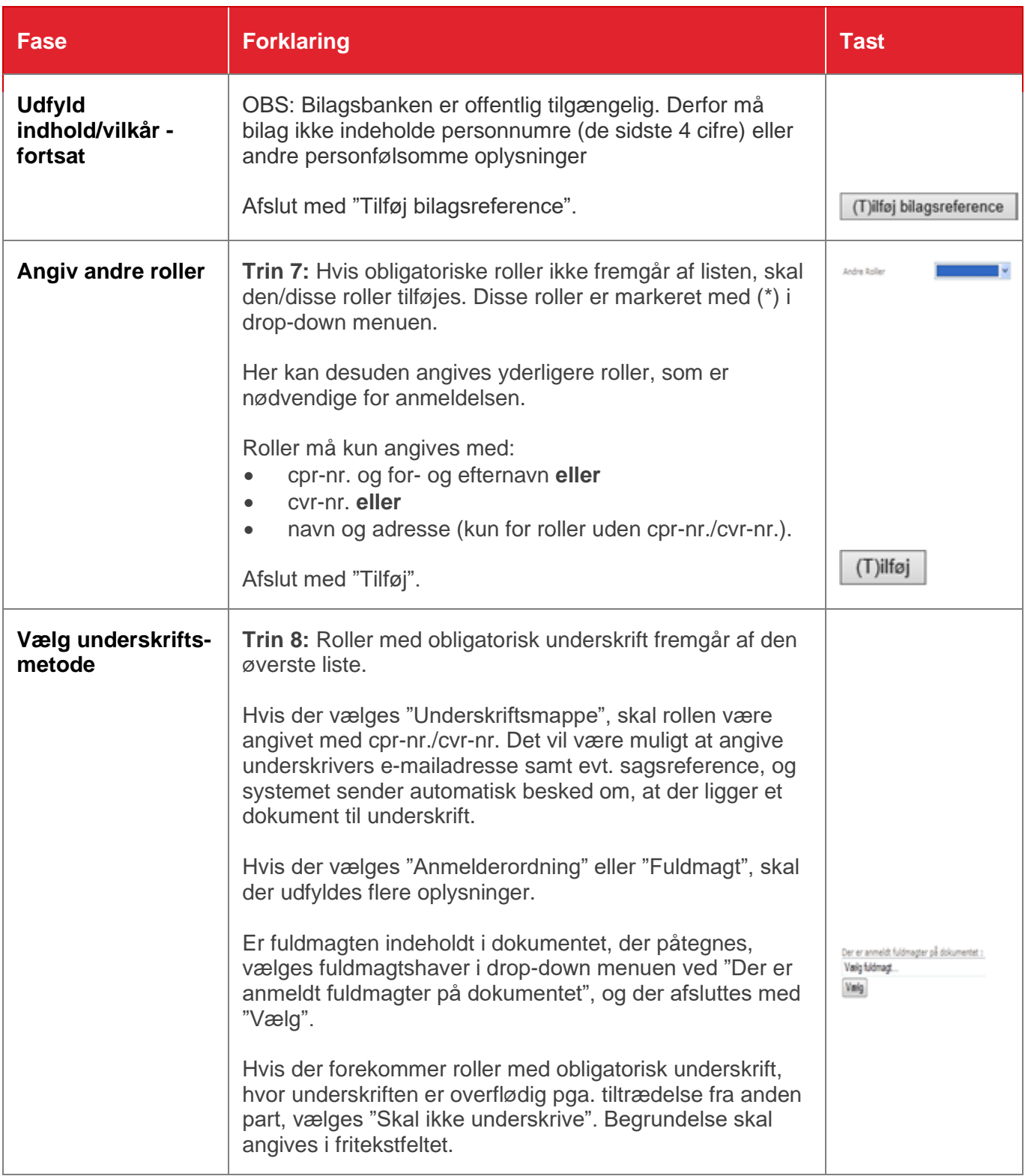

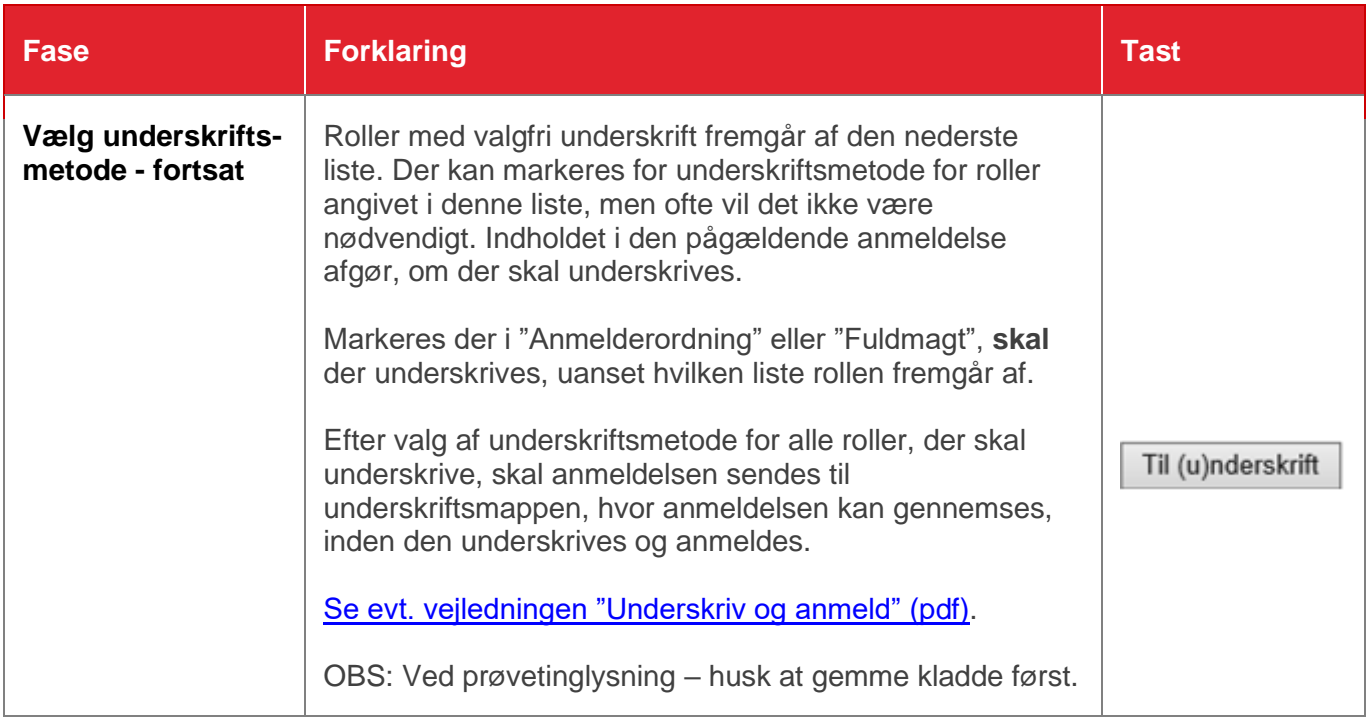